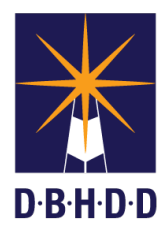

## **Accessing the Dashboard**

## **SUMMARY**

This job aid shows how to access the Dashboard.

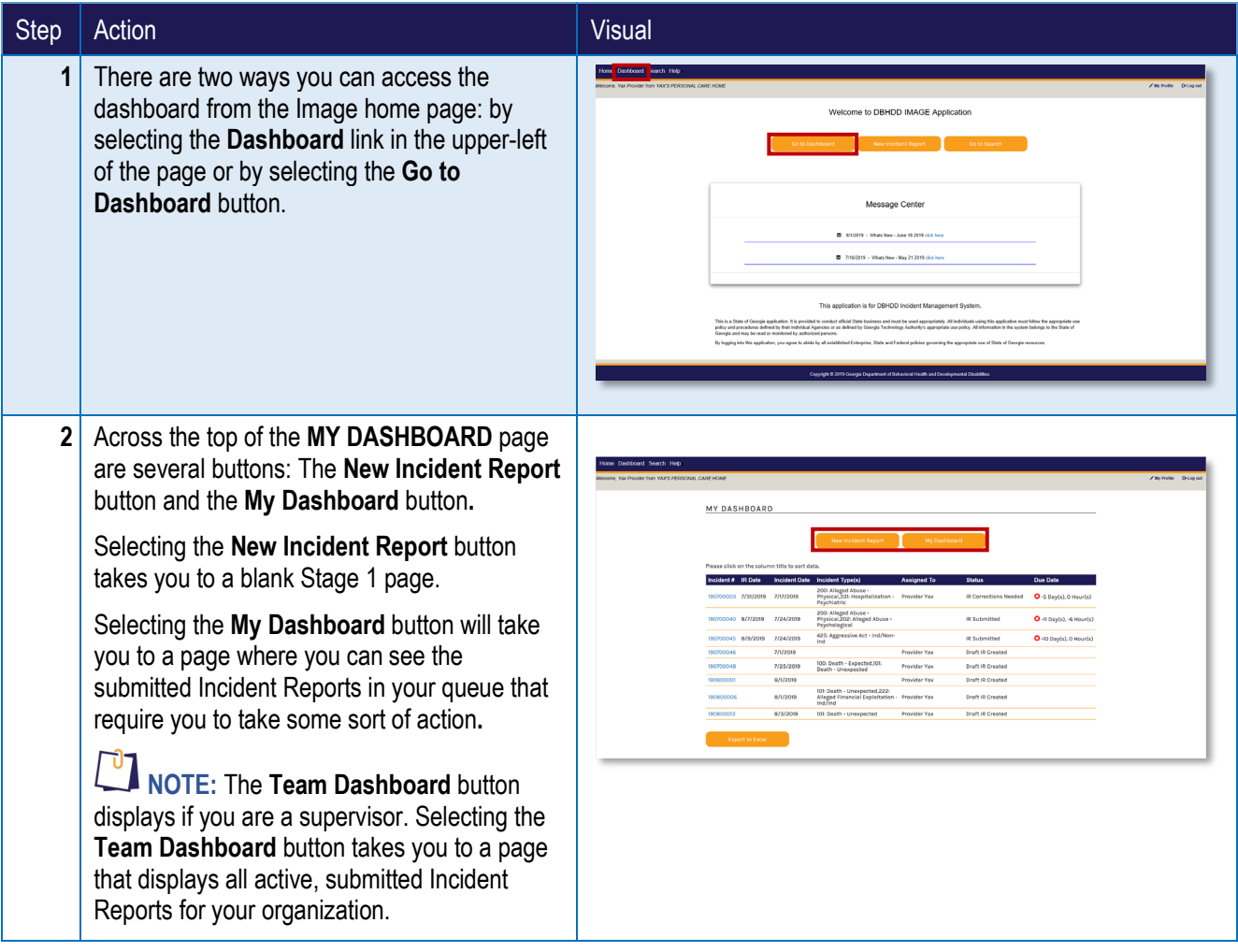

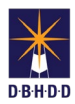

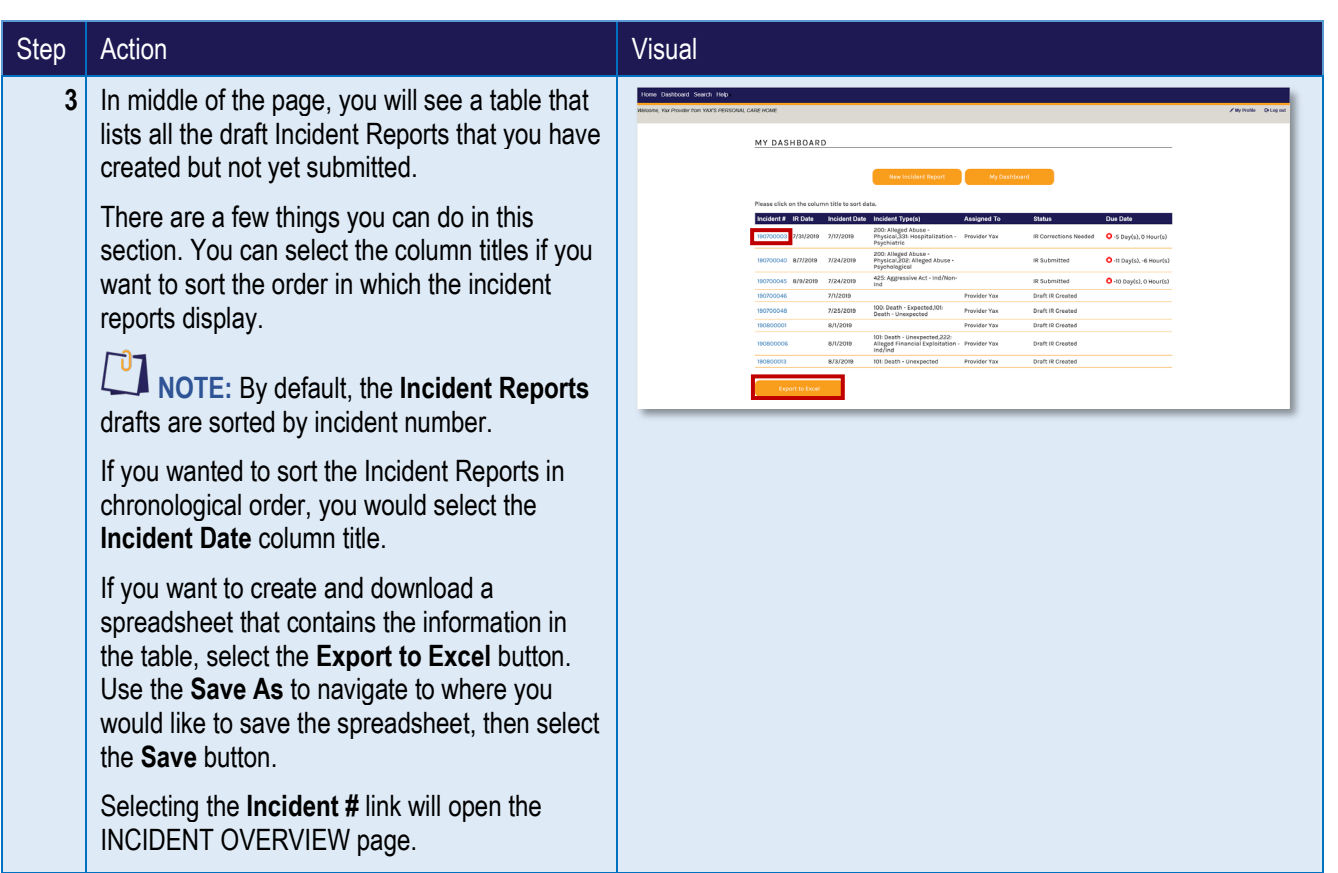